# **Excel for Research Workshop - Windows**

### **Open Workshop Files**

- 1) Download "Workshop table 1.csv" & "Workshop table 2.csv" to a location you can find easily like your desktop.
- 2) Open the workshop files with the "Open>This PC>Location", where you downloaded the files.

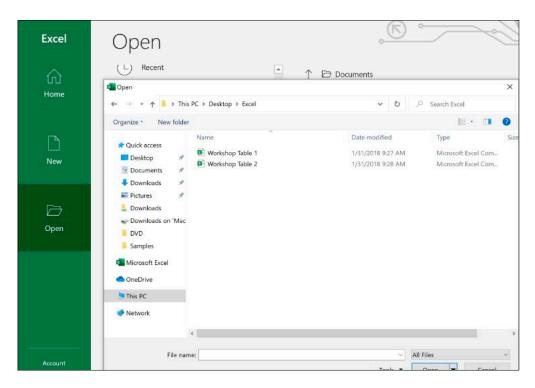

3) Select the file named "Workshop Table 1.csv" then click the "Open" button.

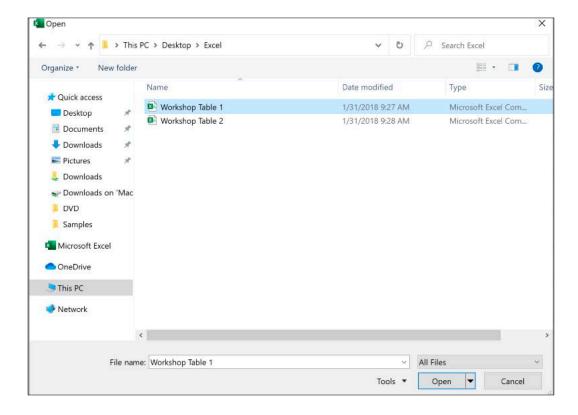

4) When the Text Import Wizard Step 1 dialog box opens click the "Next" button (Make no changes).

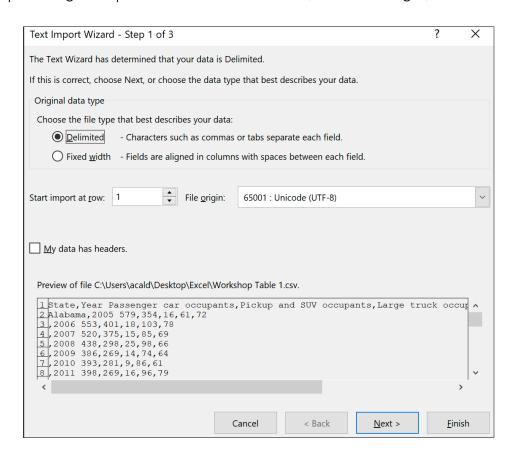

**5)** When the Text Import Wizard Step 2 dialog box opens un-check the "**Tab**" checkbox and select the "Comma" checkbox then click on the "**Next**" button.

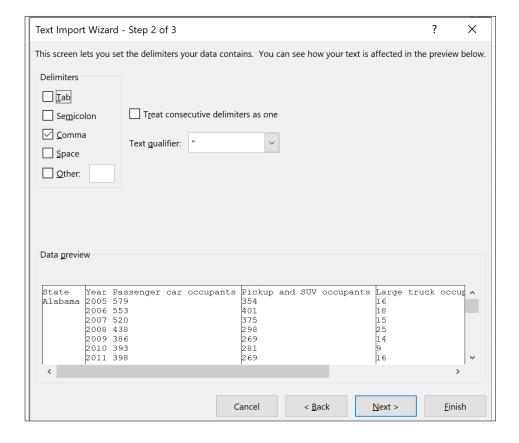

6) When the Text Import Wizard Step 3 dialog box opens just click on the "Finish" button.

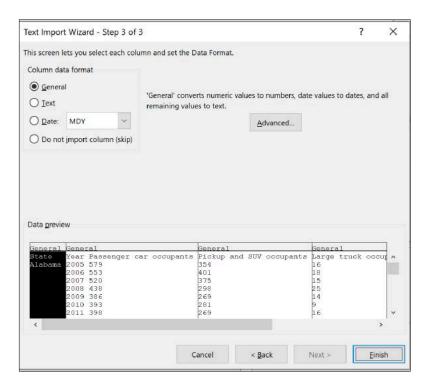

**7)** You should see a warning along the bottom to the tool bar indicating you should save your workbook as Excel format.

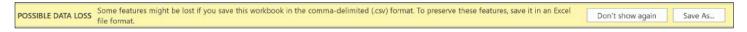

- 8) Click the "Save As.." Button in the warning banner.
- **9)** When the Save As dialog window opens make sure you change the format to "Excel Workbook (.xlsx)" format (note failure to do this will prevent several features form working as described in this tutorial).

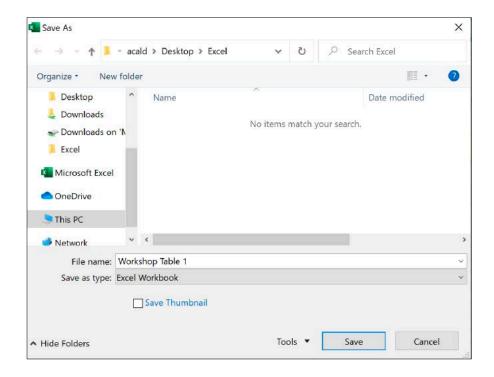

- 10) Select a location to save the file where you can find it again file like the desktop.
- 11) The next step is to import the second file as a new sheet in the workbook. Select the "Data Tab" then select "Get Data > From File > From Text/CSV".

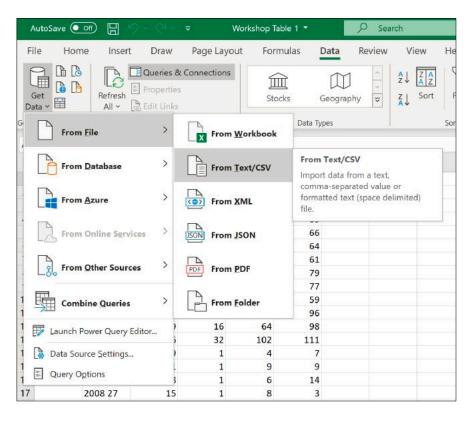

12) When the Import Data dialog opens select the "Workshop Table 2" file then press the "Import" button.

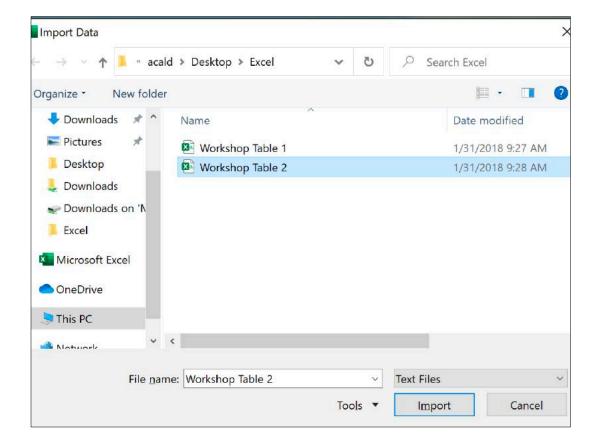

**13)** When the import dialog box opens, make sure "Comma" is selected as the Delimiter then click the "Load" button at the bottom of the dialog window

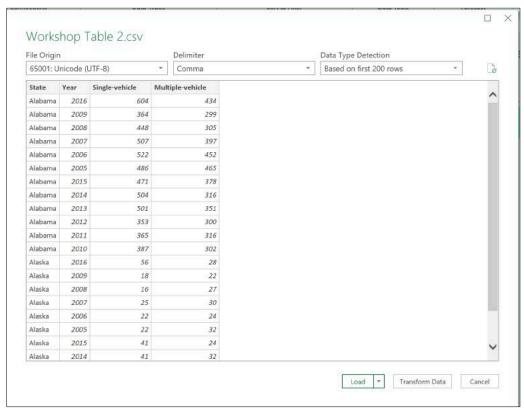

**14)** The file will be loaded into a new worksheet and converted to a table.

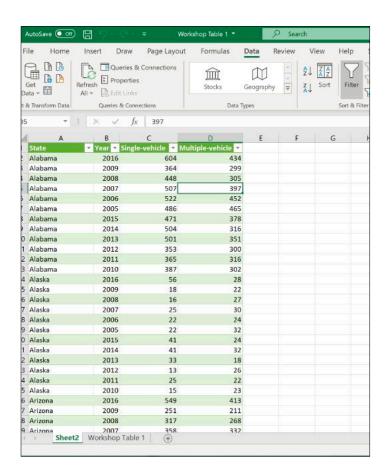

**15)** Change the name of the worksheet from Sheet2 to Workshop Table 2. To do this, "**Right Click**," the sheet tab, and select "**Rename**."

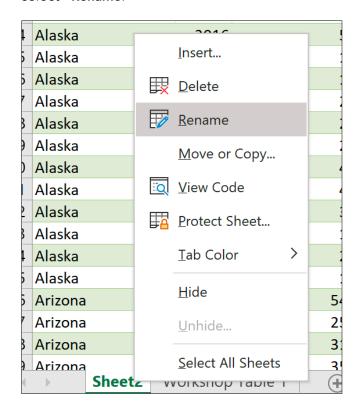

## **Data Cleaning**

1) Switch back to the first worksheet named "Workshop Table 1."

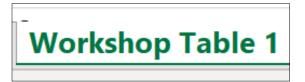

3) Click on the "Home" Tab then in the Editing section of the toolbar click and select "Find and Select> Go To.."

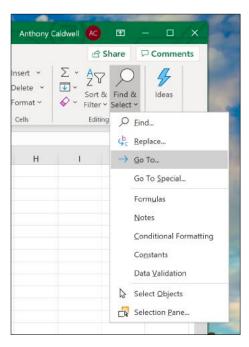

**5)** On the Go To Special dialog box, select "Blanks," then click "OK."

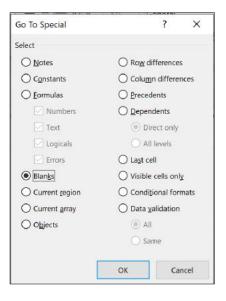

2) Select cell "A3."

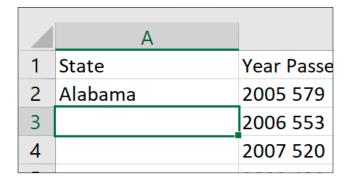

**4)** When the Go To dialog box opens, click the "**Special...**" button.

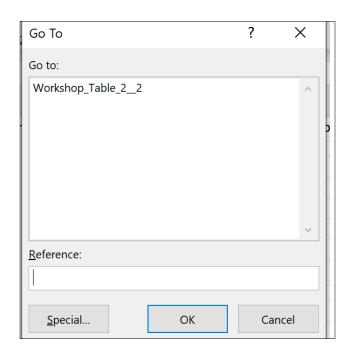

**6)** Make sure cell "**A3**" is still selected (don't click anything. Leave the focus on the cell under Alabama).

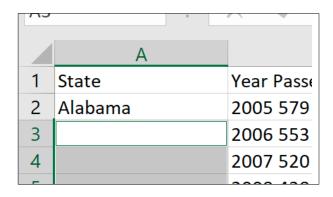

7) Type in "=" then click on the cell that contains "Alabama."

| A2 | · ·     | × • j        |
|----|---------|--------------|
| A  | A       |              |
| 1  | State   | Year Passens |
| 2  | Alabama | 2005 579     |
| 3  | =A2     | 2006 553     |
| 4  |         | 2007 520     |
| 5  |         | 2008 438     |
| 6  |         | 2009 386     |
| 7  |         | 2010 393     |
| 8  |         | 2011 398     |

- 9) Next, convert the newly pasted formulas to values in this case state names.
- **10)** To convert the values, select the whole column "A" that contains the state names.

| 1 | A       | *13.    |
|---|---------|---------|
| 1 | State   | Year Pa |
| 2 | Alabama | 2005 5  |
| 3 | Alabama | 2006 5  |
| 4 | Alabama | 2007 5  |
| 5 | Alabama | 2008 4  |

11) Copy the contents of the column by either using the "Ctrl" and "C" keys or use the copy command in the "clipboard section" of the "Home" Tab.

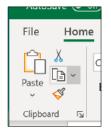

**13)** When the Paste Special dialog box opens select "Values" form the Paste section and "None" from the Operation section, then click "OK"

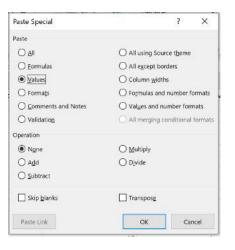

**8)** Next, while holding down the "Ctrl key" press "Enter". All the empty cells should now have populated with state names.

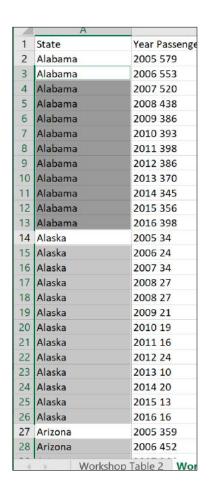

**12)** Select "Paste > Paste Special..." in the "clipboard section" of the "Home" Tab.

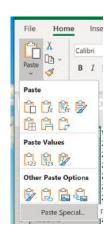

**14)** Press the "**Esc**" key to deselect the first column. If you select one of the cells, you just pasted, it should now contain a state name vs. a formula.

## Split a field

1) In the Workshop Table 1 worksheet column "B" has a problem. There should be two columns of data where there is only one. To correct this error, the single-column will need to be split into two.

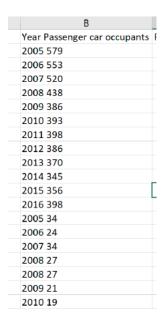

3) Next form the "Home" Tab in the "cells section," select "Insert>Insert Sheet Columns" to insert a new empty column to the right of column "B."

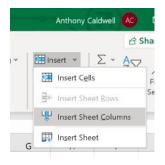

5) Select column "B"

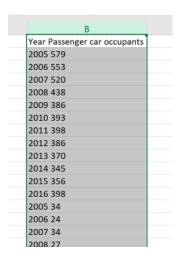

2) First, select the column "C."

| А       | В                            | C                        |      |  |  |  |  |
|---------|------------------------------|--------------------------|------|--|--|--|--|
| State   | Year Passenger car occupants | Pickup and SUV occupants | Larg |  |  |  |  |
| Alabama | 2005 579                     | 354                      |      |  |  |  |  |
| Alabama | 2006 553                     | 401                      |      |  |  |  |  |
| Alabama | 2007 520                     | 375                      |      |  |  |  |  |
| Alabama | 2008 438                     | 298                      |      |  |  |  |  |
| Alabama | 2009 386                     | 269                      |      |  |  |  |  |
| Alabama | 2010 393                     | 281                      |      |  |  |  |  |
| Alabama | 2011 398                     | 269                      |      |  |  |  |  |
| Alabama | 2012 386                     | 260                      |      |  |  |  |  |
| Alabama | 2013 370                     | 296                      |      |  |  |  |  |
| Alabama | 2014 345                     | 270                      |      |  |  |  |  |
| Alabama | 2015 356                     | 279                      |      |  |  |  |  |
| Alabama | 2016 398                     | 356                      |      |  |  |  |  |
| Alaska  | 2005 34                      | 19                       |      |  |  |  |  |
| Alaska  | 2006 24                      | 21                       |      |  |  |  |  |
| Alaska  | 2007 34                      | 18                       |      |  |  |  |  |
| Alaska  | 2008 27                      | 15                       |      |  |  |  |  |
| Alaska  | 2008 27                      | 15                       |      |  |  |  |  |
| Alaska  | 2009 21                      | 19                       |      |  |  |  |  |
| Alaska  | 2010 19                      | 18                       |      |  |  |  |  |
| Alaska  | 2011 16                      | 31                       |      |  |  |  |  |
| Alaska  | 2012 24                      | 14                       |      |  |  |  |  |

4) Column "C" should now be empty.

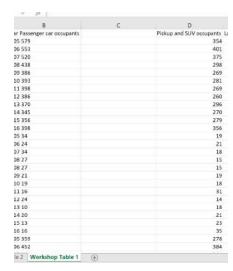

**6)** Click on the "Data" tab and then click on the "Text to Columns" button in the "Data Tools section".

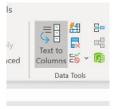

**7)** When the Convert Text to Columns Wizard Step 1 dialog box opens, select "**Delimited**" then press the "**Next**" button.

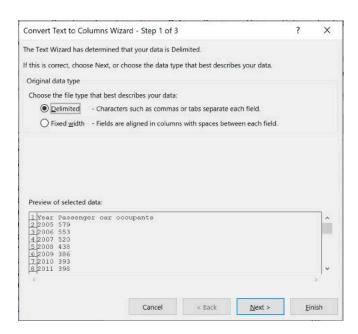

**9)** When the Convert Text to Columns Wizard Step 1 dialog box opens, select "**Fixed**" width and then press the "**Next**" button.

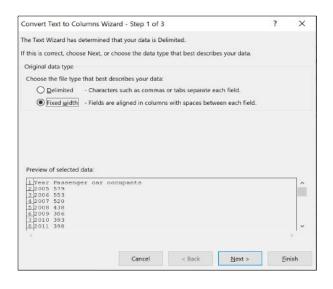

**11)** Now there should be two columns where there was once only one.

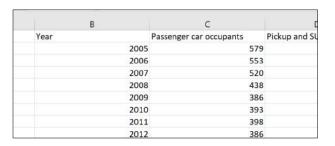

**8)** When the Convert Text to Columns Wizard Step 2 dialog box opens, select "**Space**." As you can see, the data is being split correctly, but the header is not because there is more than one space in the header title. Click on the "**Back**" button.

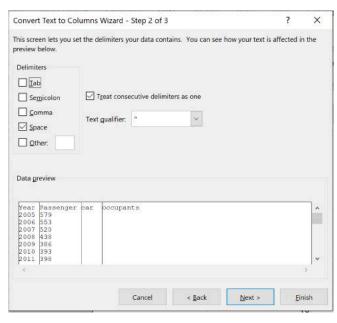

**10)** Now the columns and headers look correct click the "**Next**" button.

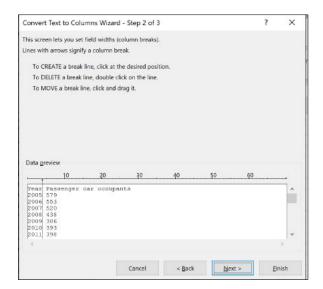

#### **Make Tables**

1) The next step is to turn our data into tables. Goto the worksheet "Workshop Table 1" and select the cell "A2".

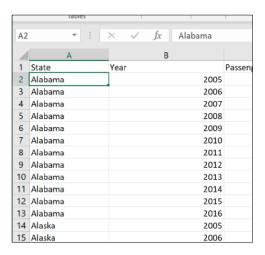

3) A dialog box will open and ask what range of cells should be included in the table. The data should already be selected. You should see a dotted line around your data if not drag your mouse cursor over your data until it is selected. Make sure "My table has headers" is selected then click "OK."

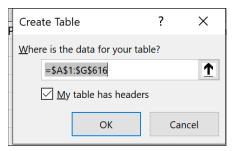

**5)** Next, we want to remove any duplicate records in the table. Select any cell in the table.

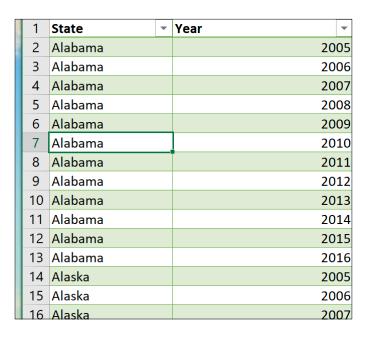

2) Click on the "Insert" tab then click on the "Table" button in the tables section.

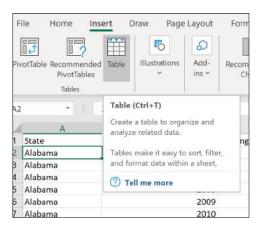

**4)** The cells containing your data should now be converted to a table.

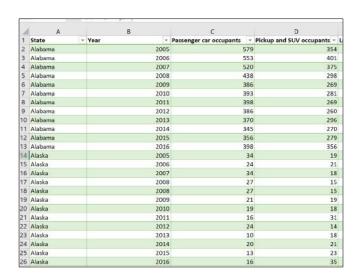

**6)** Select the "**Data**" tab then click the "Remove Duplicates" button in the "**Data Tools section**".

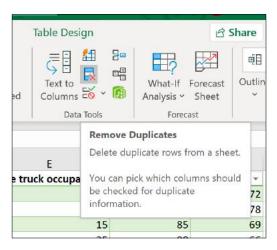

7) A dialog will open asking what fields to use in the search. Leave them all selected and press the "OK" button.

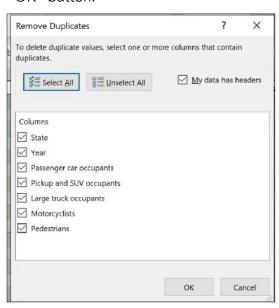

8) A dialog should open, displaying the results.

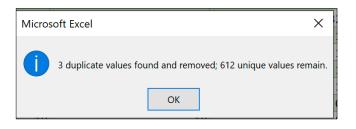

#### **Table Join**

- 1) In this section, we will "Join" two tables using "VLOOKUP."
- 2) VLOOKUP relies on being able to "connect" the two tables by a related field. This field does not exist in either table, so we will need to make it by using a calculation that combines two other cells to create a unique value for each record (row). Go to the Workshop "Table 1 worksheet" and select Cell "A2".

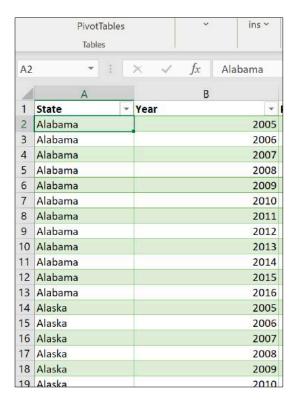

3) Next, with cell "A2" selected "Right-click," a menu will open. Select "Insert>Table Columns to the Left."

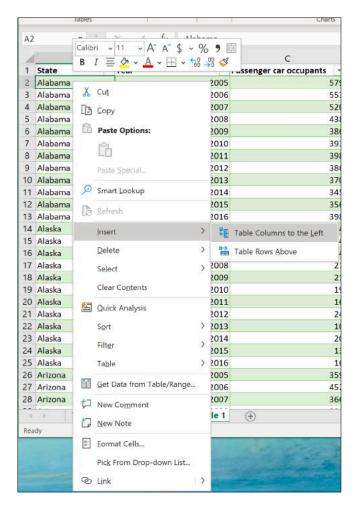

4) A new empty column should appear on the left.

| 1  | A       |   | В       |   |      |
|----|---------|---|---------|---|------|
| 1  | Column1 | - | State   | - | Year |
| 2  |         |   | Alabama |   |      |
| 3  |         |   | Alabama |   | 1    |
| 4  |         |   | Alabama |   |      |
| 5  |         |   | Alabama |   |      |
| 6  |         |   | Alabama |   |      |
| 7  |         |   | Alabama |   |      |
| 8  |         |   | Alabama |   |      |
| 9  |         |   | Alabama |   |      |
| 10 |         |   | Alabama |   |      |
| 11 |         |   | Alabama |   |      |
| 12 |         |   | Alabama |   |      |
| 13 |         |   | Alabama |   |      |
| 14 |         |   | Alaska  |   |      |
| 15 |         |   | Alaska  |   |      |
| 16 |         |   | Alaska  |   |      |
| 17 |         |   | Alaska  |   |      |
| 18 |         |   | Alaska  |   |      |
| 19 |         |   | Alaska  |   |      |
| 20 |         |   | Alaska  |   |      |
| 21 |         |   | Alaska  |   |      |
| 22 |         |   | Alaska  |   |      |
| 23 |         |   | Alaska  |   |      |
| 24 |         |   | Alaska  |   |      |
| 25 |         |   | Alaska  |   |      |
| 26 |         |   | Arizona |   |      |

- **6)** To create a unique value that we can use to connect the two tables, we will combine the "**State name**" and "**Year**" cells into a new cell in the row we just created.
- 7) Select cell "A2" and type "= "then click on cell "B1". Next type "&" then click on cell "C1". Last, click on the "Check" icon next to the formula bar or press the "Return" key to complete the calculation.

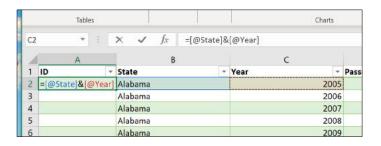

5) Rename the Column to ID

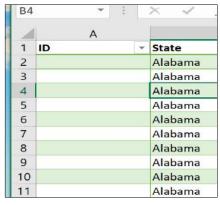

**8)** The table should auto-fill the new formula in column "A" and display the result.

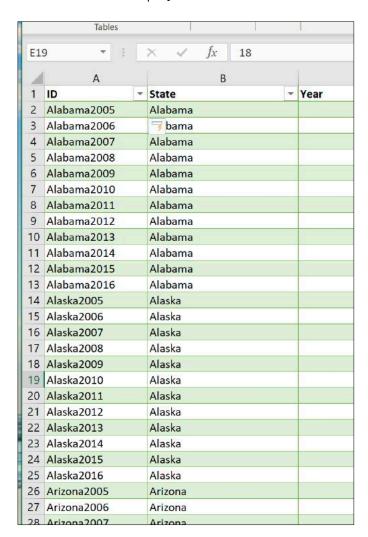

9) Next, go to the "Workshop Table 2" worksheet and repeat the same process. When completed, "Workshop Table 2" should look like this.

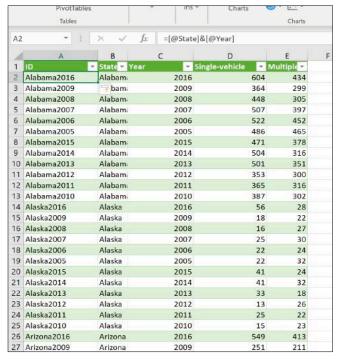

11) Return to "Workshop Table 1."

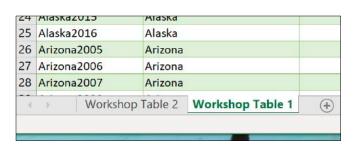

**12)** Select cell "I1" and type "Single-Vehicle," then press "Return." A new empty table column will appear.

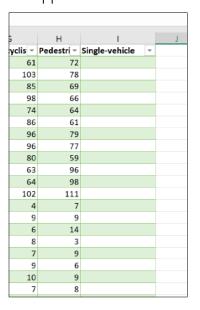

10) Click on the "Table Design" Tab and make a note of the "table name" and "Column Numbers" you want to display in the other table. You will need this information in step "18." In this case, the table name is "Workshop\_Table\_2\_\_2" (your table name may differ), and the columns are "4" & "5" we want to return to the other sheet.

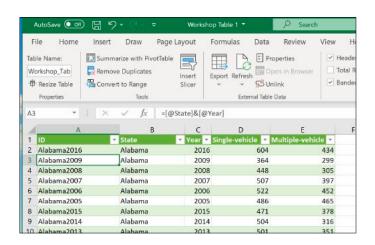

**13)** Repeat the process this time select cell "J1" and type "Multiple-Vehicle." in the cell. You should now have two new empty columns on the right side of your table.

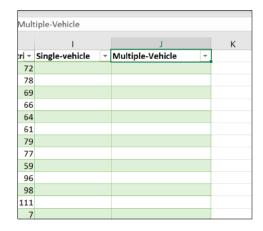

**14)** Select the first empty cell under the "Single-Vehicle" header.

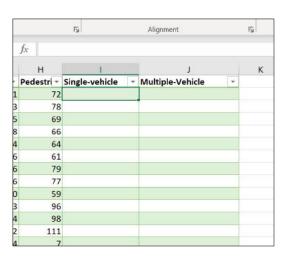

**15)** Click on the "Formulas" tab then select "Insert Function" from the "Function Library" Section.

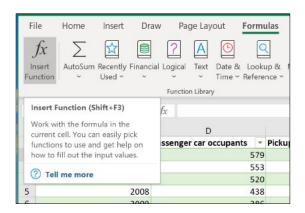

17) Next The Function Arguments window will open.

| Function Arguments                                                              |                   |                                       |                    |                  |               | ?      | ×   |
|---------------------------------------------------------------------------------|-------------------|---------------------------------------|--------------------|------------------|---------------|--------|-----|
| VLOOKUP                                                                         |                   |                                       |                    |                  |               |        |     |
| Lookup_value                                                                    |                   |                                       | 1                  | = any            |               |        |     |
| Table_array                                                                     |                   |                                       | 1                  | number           |               |        |     |
| Col_index_num                                                                   |                   |                                       | 1 -                | - number         |               |        |     |
| Range_lookup                                                                    |                   |                                       | 1                  | = logical        |               |        |     |
| ooks for a value in the lef                                                     | tmost column of   | a table, and then i                   | eturns a           | value in the sar | ne row from a | column | you |
|                                                                                 | le must be sorted |                                       | order.<br>found in | the first colum  |               |        |     |
| specify. By default, the tab                                                    | le must be sorted | in an ascending of is the value to be | order.<br>found in | the first colum  |               |        |     |
| ooks for a value in the lef<br>specify. By default, the tab<br>formula result = | le must be sorted | in an ascending of is the value to be | order.<br>found in | the first colum  |               |        |     |

18) You will now need the values you made a note of in step "10". For the "Lookup\_value," click in Cell "A2." For the "Table\_array" type, the name of the Table on the "Workshop Table 2" worksheet. For the "col\_index\_num," enter the number "4." For the "Range\_lookup," enter "FALSE." Last Click, "OK."

| Function Arguments          |                                 |                              | ? ×                                                                                           |  |  |  |  |  |  |  |
|-----------------------------|---------------------------------|------------------------------|-----------------------------------------------------------------------------------------------|--|--|--|--|--|--|--|
| VLOOKUP                     |                                 |                              |                                                                                               |  |  |  |  |  |  |  |
| Lookup_value                | [@ID]                           | 1                            | = "Alabama2005"                                                                               |  |  |  |  |  |  |  |
| Table_array                 | Workshop_Table_22               | 1                            | = {"Alabama2016","Alabama",2016,604,434;                                                      |  |  |  |  |  |  |  |
| Col_index_num               | 4                               | 1                            | = 4                                                                                           |  |  |  |  |  |  |  |
| Range_lookup                | FALSE                           | 1                            | = FALSE                                                                                       |  |  |  |  |  |  |  |
| ooks for a value in the le  | ftmost column of a table, and   | then returns                 | = 486<br>s a value in the same row from a column you                                          |  |  |  |  |  |  |  |
|                             | ble must be sorted in an ascend | ding order.<br>value: to fin | s a value in the same row from a column you                                                   |  |  |  |  |  |  |  |
|                             | ble must be sorted in an ascend | ding order.<br>value: to fin | s a value in the same row from a column you d the closest match in the first column (sorted i |  |  |  |  |  |  |  |
| pecify. By default, the tab | ble must be sorted in an ascend | ding order.<br>value: to fin | s a value in the same row from a column you d the closest match in the first column (sorted   |  |  |  |  |  |  |  |

**16)** The "Insert Function Dialog" will open. From the "Or select a category" pop-down menu, select "All." Then scroll through the list of functions until you find "VLOOKUP"

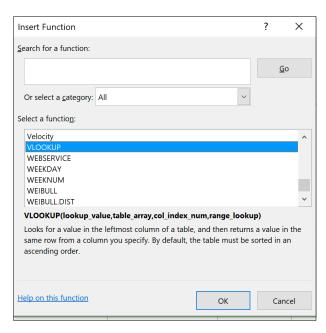

**19)** Column "I" should now be filled with related values form "Workshop Table 2".

| G            | Н          | 1              |             |
|--------------|------------|----------------|-------------|
| otorcyclis 🔻 | Pedestri 🔻 | Single-vehicle | Multiple-Ve |
| 61           | 72         | 486            |             |
| 103          | 78         | 522            | 7           |
| 85           | 69         | 507            |             |
| 98           | 66         | 448            |             |
| 74           | 64         | 364            |             |
| 86           | 61         | 387            |             |
| 96           | 79         | 365            |             |
| 96           | 77         | 353            |             |
| 80           | 59         | 501            |             |
| 63           | 96         | 504            |             |
| 64           | 98         | 471            |             |
| 102          | 111        | 604            |             |
| 4            | 7          | 22             |             |
| 9            | 9          | 22             |             |
| 6            | 14         | 25             |             |
| 8            | 3          | 16             |             |
| 7            | 9          | 18             |             |
| 9            | 6          | 15             |             |
| 10           | 9          | 25             |             |
| 7            | 8          | 13             |             |
| 2            | 6          | 33             |             |
| 8            | 14         | 41             |             |
| 10           | 12         | 41             |             |
| 5            | 12         | 56             |             |
| 122          | 157        | 306            |             |
| 136          | 167        | 407            |             |
| 122          | 154        | 250            |             |

20) Next, we want to repeat the process for column "J," but instead of re-typing the whole formula, we can copy-paste the formula from cell "I2" into the cell "J2" and change the "Col\_index\_num" value from "4" to "5".

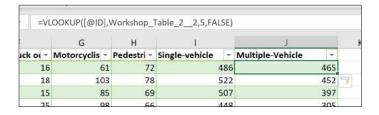

21) Column "J" should now be filled with related values form "Workshop Table 2."

| Н              |     | 1                | J                  | K | L |
|----------------|-----|------------------|--------------------|---|---|
| s - Pedestri - |     | Single-vehicle - | Multiple-Vehicle - |   |   |
| 61             | 72  | 486              | 465                |   |   |
| 103            | 78  | 522              | 452                | 7 |   |
| 85             | 69  | 507              | 397                |   |   |
| 98             | 66  | 448              | 305                |   |   |
| 74             | 64  | 364              | 299                |   |   |
| 86             | 61  | 387              | 302                |   |   |
| 96             | 79  | 365              | 316                |   |   |
| 96             | 77  | 353              | 300                |   |   |
| 80             | 59  | 501              | 351                |   |   |
| 63             | 96  | 504              | 316                |   |   |
| 64             | 98  | 471              | 378                |   |   |
| 102            | 111 | 604              | 434                |   |   |
| 4              | 7   | 22               | 32                 |   |   |
| 9              | 9   | 22               | 24                 |   |   |
| 6              | 14  | 25               | 30                 |   |   |
| 8              | 3   | 16               | 27                 |   |   |
| 7              | 9   | 18               | 22                 |   |   |
| 9              | 6   | 15               | 23                 |   |   |
| 10             | 9   | 25               | 22                 |   |   |
| 7              | 8   | 13               | 26                 |   |   |
| 2              | 6   | 33               | 18                 |   |   |
| 8              | 14  | 41               | 32                 |   |   |
| 10             | 12  | 41               | 24                 |   |   |
| 5              | 12  | 56               | 28                 |   |   |

### **PivotTables**

A pivot table is a table that summarizes data in another table and is made by applying an operation such as sorting, averaging, or summing to data in the first table, typically including grouping of the data. - Wikipedia

1) In "Workshop Table 1" select cell "A2".

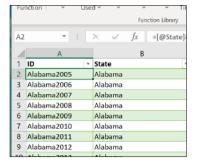

**2)** Select the "Insert" tab in the toolbar then click the "PivotTable" button in the "Tables" section.

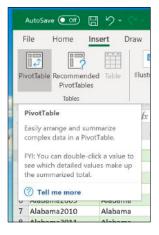

3) When the Crate PivotTable dialog box opens, make sure "Select a table or range" is selected, and "Table3." is being displayed in the edit box. (This name might differ on your computer, but will always be the name of the table you just selected.) Next, make sure the "Choose where to place the PivotTable" is set to "New worksheet." Click the "OK" button.

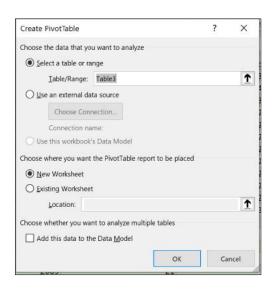

4) A new sheet will be created, and the PivotTable Fields dialog will be displayed.

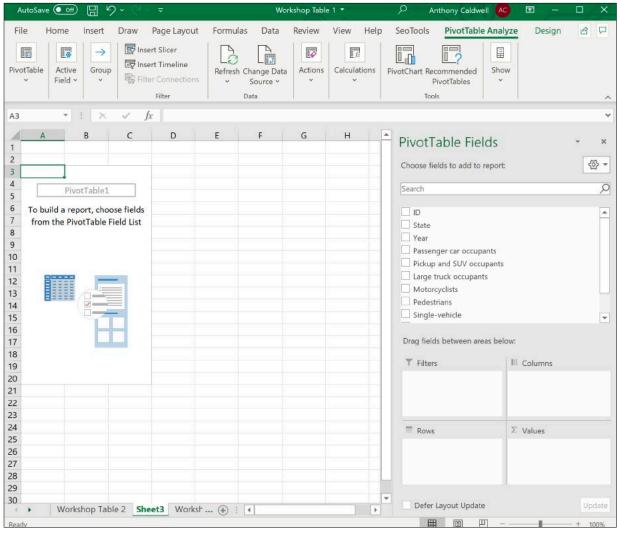

**5)** Below is a brief description of what the different parts of the PivotTable Fields dialog represent.

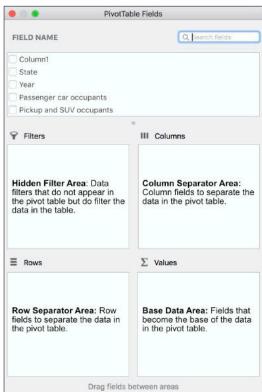

**6)** The easiest way to understand PivotTables is to play with the interface. Let's start by dragging the "State" field from the "Field Name" section to the "Rows" section. As you can see the state names fill out in the first column. You might also notice in "Worksheet table 1" the state names repeated once per year to create 613 rows. The PivotTable has summarized this into 51 rows, one entry for each state, plus one territory.

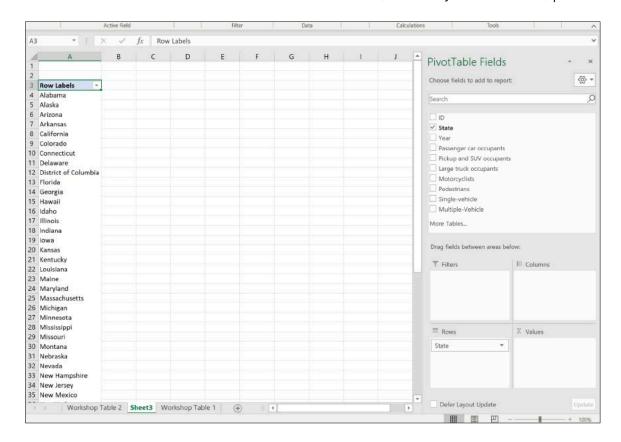

**7)** Next, drag the "**Year**" field from the "**Field Name**" section to the "**Columns**" section. Now, the years are displayed across the top of our table.

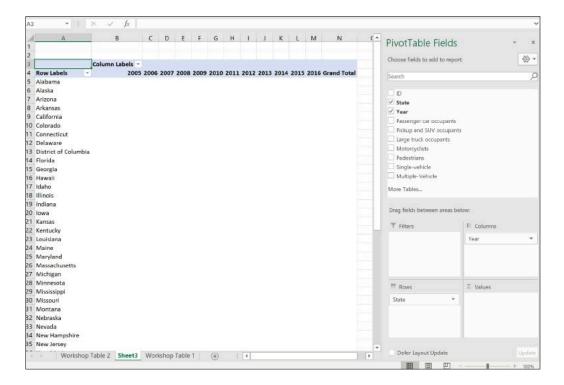

8) The next question to answer is what data do we want to see displayed for the various states and years. Drag "Passenger car occupants" from the "Field Name" section to the "Values" section. Passenger car occupants will now be displayed by year and state.

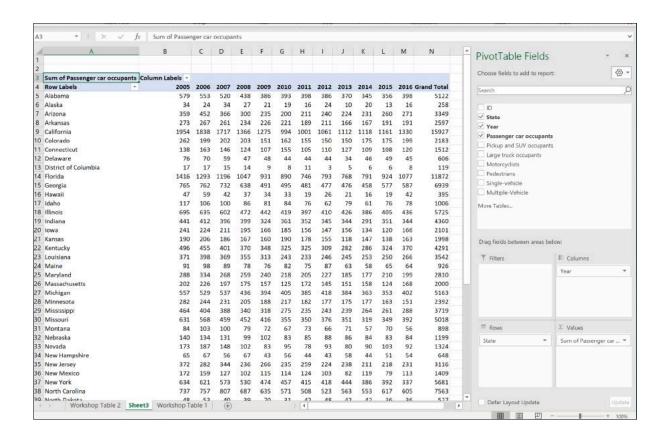

**9)** Let's add more data. In the "Field Name" section, check the "Pickup and SUV occupants" field. The data now displays alongside the "Passenger car occupants" data. Although we can see all of our data, it's hard to read in this form.

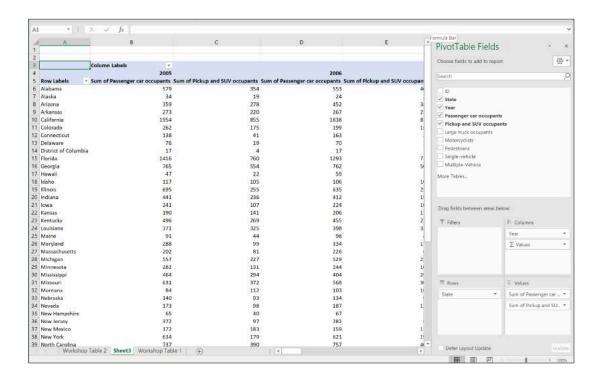

**10)** Now let's try dragging "Values" from the "Values" section to the "Rows" section. Now, we see the data is more readable. We have changed the display to "Pivot" our values from columns to rows, making it more readable.

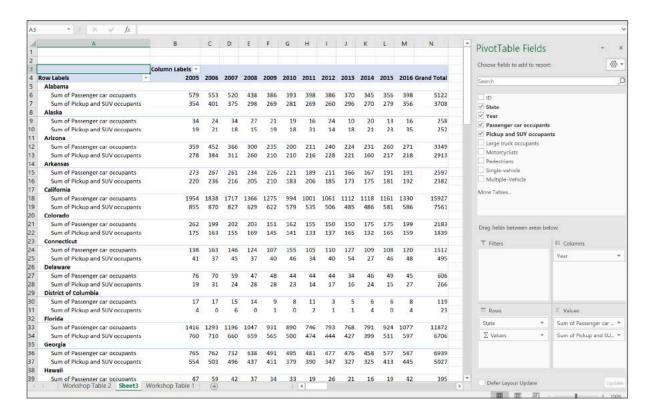

11) Select the remaining fields in the "Field Names" section to see the rest of the data displayed in the table. By playing with the order and position of the various fields, you will be able to visualize your data in different ways.

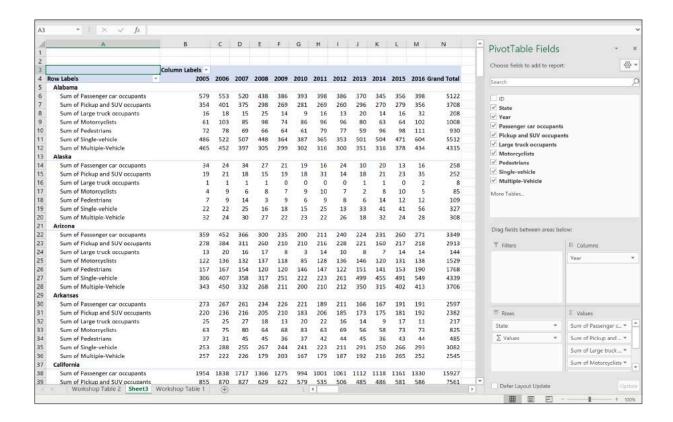

**12)** To remove the totals and subtotals form a PivotTable. Select a cell in the PivotTable click on the "Design" tab (this tab and the PivotTable Analyze tab are only visible when a PivotTable is selected).

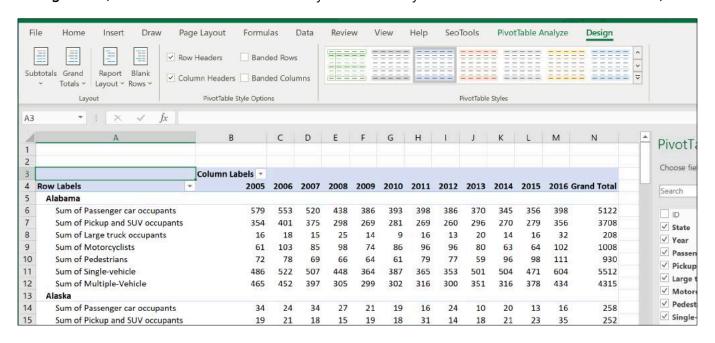

**13)** Click on the "Grand Totals" button and select "Off for Rows & Columns." The table will now display without totals and sub-totals.

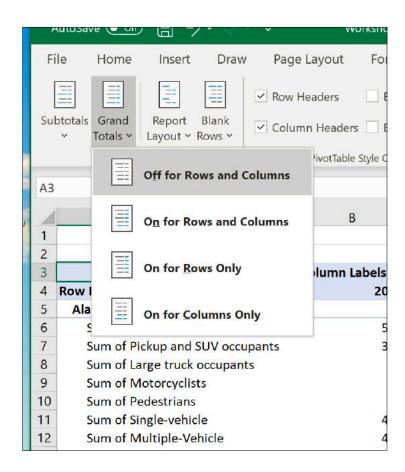

- 14) Slicers allow you to control how much of your data is displayed in the Pivot Table.
- **15)** Select the Pivot Table you want to filter on then click the "**PivotTable Analyze**" tab. Next, click the "**Insert Slicer**" button.

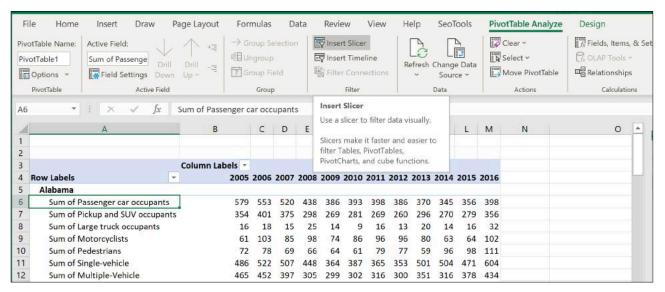

**16)** The Insert Slicers dialog box will open, allowing you to select what fields to filter on. For now, leave "**State**" selected and click the "**OK**" button.

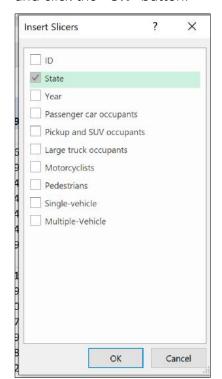

**17)** A floating window will open, allowing you to filter on various states by clicking the "**State name**" in the Slicer window.

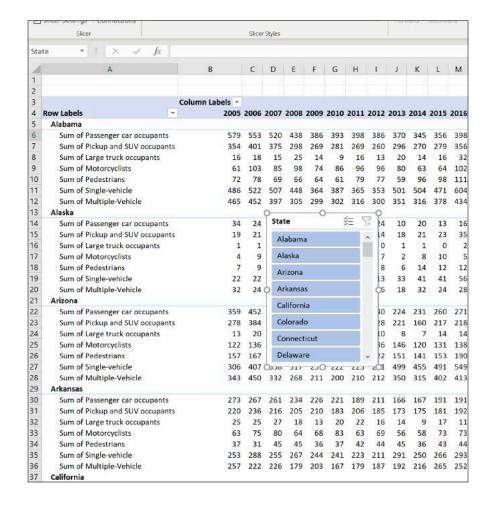

**18)** Clicking on the state names in the Slicer window "**filters**" your table to only the values you selected in this case "**State names**."

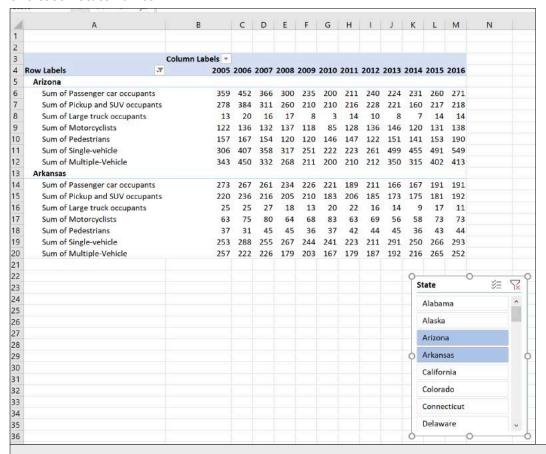

### Conditional Formatting

- 1) What if we wanted to see in a graphic illustrating how different states compare in how many people were in a car when an accident occurred year over year? We could use Conditional Formatting to help us.
- 2) First, adjust your PivotTable to show "Year" in the Columns, "State" in the Rows, and remove all of the other categories except "Passenger car occupants" in the Values section by deselecting them in the fields list.

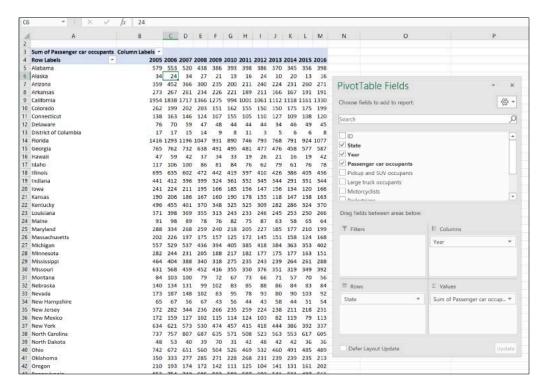

**3)** Using your mouse, select the range of values you want to format. Select only the "Passenger car occupants" data and nothing else.

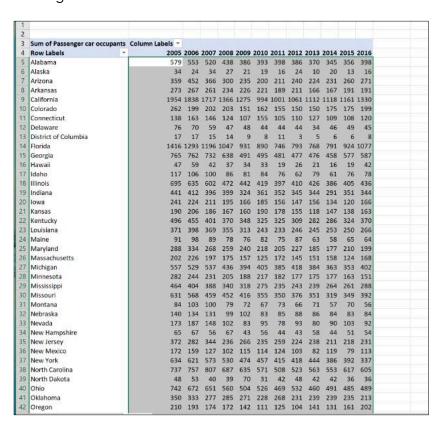

**4)** Select the "Home" tab then click on the "Conditional Formatting" button in the "Styles Section".

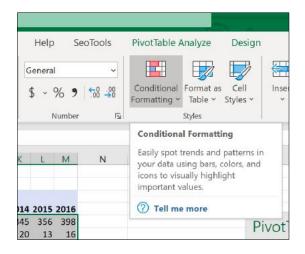

**5)** Next, a pop-up list will appear, displaying several options. As you drag over each option, you will be able to preview how the formatting will appear. Select the "Color Scales>Red-Yellow-Green Color Scale." option.

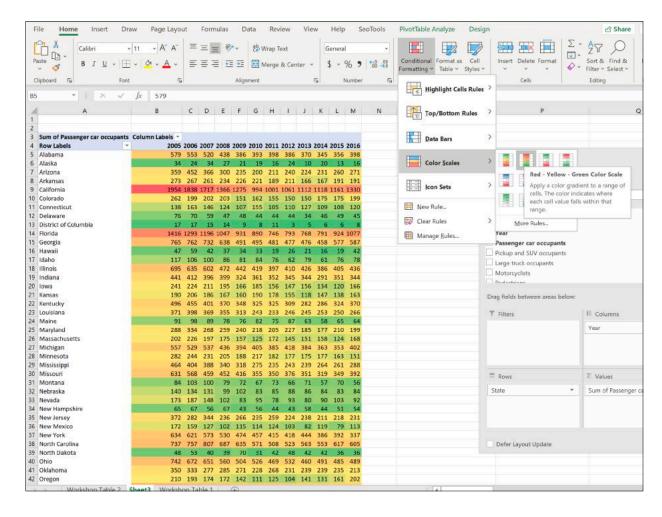

**6)** The cells of our PivotTable should now be colored based on their values. Red for high values and green for low values.

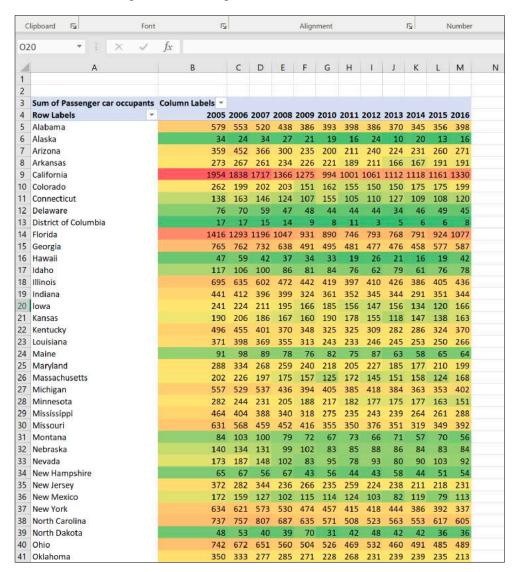

7) You can combine several "Conditional Formatting" rules to make more complex graphics. Let's add an arrow to each cell to illustrate the numeric trend. Repeat steps 3, 4, and 5. When the pop-up list of formatting options appears select "Icon Sets>5 Arrows (colored)"

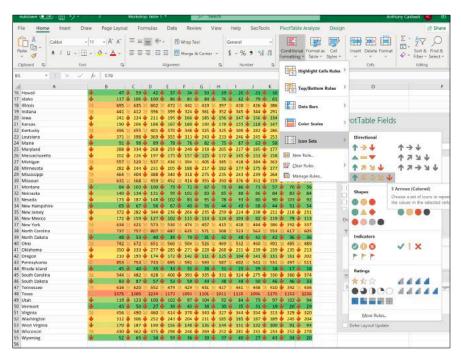

| ants | Col | umi    |      |      |       |                                                                                                    |                 |      |               |        |          | - 15 |       |      |           |            |                   |      |                        |      |                           |      |                                                         |      |   |
|------|-----|--------|------|------|-------|----------------------------------------------------------------------------------------------------|-----------------|------|---------------|--------|----------|------|-------|------|-----------|------------|-------------------|------|------------------------|------|---------------------------|------|---------------------------------------------------------|------|---|
| w    |     | 2005   | -    | 2006 |       | 2007                                                                                                    |                 | 2008 |               | 2009   | 20       | 010  |       | 2011 |           | 2012       |                   | 2013 |                        | 2014 |                           | 2015 |                                                         | 2016 |   |
|      | CY  | 579    | Y    |      | 9     | Carlotte Control of the Control of the Control of t | -               |      | -             | 386    |          |      |       |      |           | 386        |                   |      | T                      |      | -                         |      | -                                                       | 398  |   |
|      | 1   | 34 🗸   | ī    | 24   |       | 34                                                                                                    |                 | 27   |               | 21     |          | 19   |       | 16   |           | 24 -       |                   | 10   | The second liverage in | 20   | -                         | 13   | Name and Address of the Owner, where                    | 16   |   |
|      | Î   | 359    |      | 452  | -     | 366                                                                                                    | -               | 300  |               | 235    |          | 200  | _     | 211  |           | 240 -      | -                 | 224  | -                      | 231  | -                         | 260  | -                                                       | 271  | П |
|      | i   | 273    | _    | 267  |       |                                                                                                    |                 | 234  |               | 226    |          | 221  |       | 189  |           |            |                   | 166  | 100                    | 167  |                           | 191  |                                                         | 191  | П |
| - 2  | 1   | 1954 1 | i    |      | 100   |                                                                                                    |                 |      |               | 1275   |          |      |       |      | 100       | 1061       | 1                 |      |                        |      |                           | 1161 | NAME OF TAXABLE PARTY.                                  | 1330 | П |
|      | Û   | 262 -  |      | 199  | _     | 202                                                                                                    |                 | 203  |               | 151    |          | 162  |       | 155  |           | 150 -      |                   | 150  |                        | 175  |                           | 175  | Û                                                       | 199  |   |
|      | 1   | 138    | J    | 163  | 1     | 146                                                                                                    | 1               | 124  | 1             | 107    |          | 155  | 1     | 105  | 1         | 110        | Ū.                | 127  |                        | 109  | 1                         | 108  | 1                                                       | 120  |   |
|      | 1   | 76 🗸   | 1    | 70   | 1     | 59                                                                                                    | 1               | 47   | 1             | 48     |          | 44   | 1     | 44   |           | 44         | Ū.                | 34   | 1                      | 46   | 1                         | 49   | 1                                                       | 45   |   |
|      | 1   | 17     | ļ    | 17   | 1     | 15                                                                                                    | 1               | 14   | 1             | 9 (    | 1        | 8    | 1     | 11   | 1         | 3 -        | Ū.                | 5    | 1                      | 6    | 1                         | 6    | 1                                                       | 8    |   |
|      | A   | 1416   | A.   | 1293 | D     | 1196                                                                                                    | $\Rightarrow$   | 1047 | $\Rightarrow$ | 931 =  | > :      | 890  | V     | 746  | ⇨         | 793 °      | B                 | 768  | $\Rightarrow$          | 791  | $\Rightarrow$             | 924  | $\Rightarrow$                                           | 1077 |   |
|      | 2   | 765    | Y    | 762  | 2     | 732                                                                                                    | 2               | 638  | S             | 491 \$ | 9        | 495  | 2     | 481  | S         | 477        | D                 | 476  | 8                      | 458  | W                         | 577  | 8                                                       | 587  | П |
|      | 1   | 47     | 1    | 59   | 1     | 42                                                                                                    | 1               | 37   | 1             | 34     | 1        | 33   | 1     | 19   | 1         | 26         | 1                 | 21   | 1                      | 16   | 1                         | 19   | 1                                                       | 42   |   |
|      | 1   | 117    | 1    | 106  | 1     | 100                                                                                                    | 1               | 86   | 1             | 81     | 1        | 84   | 1     | 76   | 1         | 62         | 1                 | 79   | 1                      | 61   | 1                         | 76   | 1                                                       | 78   | П |
|      | 2   | 695    | ď    | 635  | S     | 602                                                                                                    | 8               | 472  | S             | 442 \$ | <b>a</b> | 419  | B     | 397  | B         | 410        | R                 | 426  | 1                      | 386  | S                         | 405  | B                                                       | 436  |   |
|      | 8   | 441    | Y    | 412  | 8     | 396                                                                                                    | 8               | 399  | Ŷ             | 324    | }        | 361  | 1     | 352  | 1         | 345 -      | 1                 | 344  | 1                      | 291  | 1                         | 351  | 1                                                       | 344  | П |
|      | 1   | 241    | 1    | 224  | 1     | 211                                                                                                    | 1               | 195  | 1             | 166    | 1        | 185  | 1     | 156  | 1         | 147 -      | ₽.                | 156  | 1                      | 134  | 1                         | 120  | 1                                                       | 166  |   |
|      | 1   | 190 4  | Į.   | 206  | 1     | 186                                                                                                    | 1               | 167  | 1             | 160    | 1        | 190  | 1     | 178  | 1         | 155        | Ū.                | 118  | 1                      | 147  | 1                         | 138  | 1                                                       | 163  |   |
|      | 2   | 496    | K    | 455  | 8     | 401                                                                                                    | 1               | 370  | 1             | 348    | } :      | 325  | 1     | 325  | 1         | 309 -      | Ţ.                | 282  | 1                      | 286  | 1                         | 324  | 1                                                       | 370  |   |
|      | 1   | 371    | Y    | 398  | 1     | 369                                                                                                    | 1               | 355  | 1             | 313    | } :      | 243  | 1     | 233  | 1         | 246        | Į.                | 245  | 1                      | 253  | 1                         | 250  | 1                                                       | 266  |   |
|      | 1   | 91 4   | 1    | 98   | 1     | 89                                                                                                    | 1               | 78   | 1             | 76     |          | 82   |       | 75   | 1         | 87         | 1                 | 63   | 1                      | 58   | 1                         | 65   | 1                                                       | 64   | F |
|      | T   | 288 √  | ı    | 334  | Û     | 268                                                                                                    | ı               | 259  | -             | 240    |          | 218  | -     | 205  | -         | 227 -      |                   | 185  | 100000                 | 177  | 100000                    | 210  | 1000                                                    | 199  | П |
|      | î   | 202    | J.   | 226  | ı     | 197                                                                                                    | 10000 in        | 175  |               | 157    |          | 125  |       | 172  |           | 145        | and the last      | 151  |                        | 158  |                           | 124  |                                                         | 168  |   |
|      | 8   | 557 9  |      | 529  | 8     |                                                                                                    |                 | 436  |               |        |          | 405  |       | 385  |           |            |                   | 384  |                        | 363  | -                         | 353  |                                                         | 402  | П |
|      | Û   | 282 -  | ī    | 244  | ũ     | 231                                                                                                    | 3-007           | 205  | Berter        | 188    |          | 217  | 40.00 | 182  | Section 1 | 177 -      | 1000              | 175  | Service.               | 177  | and in February           | 163  | Old Lines                                               | 151  |   |
|      | 8   | 464    | H    | 404  | 200   |                                                                                                    |                 | 340  | 200           | 318    |          | 275  |       | 235  |           | 243 -      |                   | 239  | 1000                   | 264  |                           | 261  | 100                                                     | 288  | П |
|      | 8   | 631    |      | 568  |       |                                                                                                    |                 |      |               | 416    |          | 355  |       | 350  |           | 376 -      |                   | 351  |                        |      |                           | 349  | 1                                                       | 392  | П |
|      | Ť   | 84 🗸   | _    | 103  | -     | 100                                                                                                    | and the same of | 79   |               | 72     |          | 67   | -     | 73   | -         | 66         | to control        | 71   |                        | 57   | and the latest section in | 70   | and the latest and                                      | 56   |   |
|      | Ť   | 140    |      | 134  | 4     | 131                                                                                                    | 100             | 99   |               | 102    |          | 83   |       | 85   |           | 88         |                   | 86   | 100                    | 84   |                           | 83   |                                                         | 84   |   |
|      | Î   | 173    |      | 187  |       |                                                                                                    |                 | 102  |               | 83     |          | 95   |       | 78   |           | 93         |                   | 80   |                        | 90   |                           | 103  |                                                         | 92   | П |
|      | Û   | 65 4   |      | 67   | _     | 56                                                                                                    |                 | 67   |               | 43     |          | 56   |       | 44   |           | 43 -       |                   | 58   |                        | 44   |                           | 51   |                                                         | 54   | П |
|      | Û   | 372    | *    | 282  | -     | 344                                                                                                    |                 | 236  |               | 266    |          | 235  |       | 259  | -         | 224        |                   | 238  | _                      | 211  | -                         | 218  | -                                                       | 231  |   |
|      | Ŷ   |        | L    | 159  | -     | 127                                                                                                    |                 | 102  |               | 115    |          | 114  |       | 124  |           | 103        |                   | 82   |                        | 119  |                           | 79   | -                                                       | 113  | П |
|      | S   | 634    |      | 621  |       |                                                                                                    |                 | 530  |               | 474    |          | 457  | -     | 415  |           |            | -                 | 444  | -                      | 386  | -                         | 392  | -                                                       | 337  |   |
|      | 9   | 737 \$ | -600 |      | 10000 |                                                                                                    | 200             | 687  | 1             |        | - 1      |      |       | 508  | 2000      |            | 2.00              | 563  | 150                    |      | 200                       | 617  | 3 72                                                    | 605  |   |
|      | 1   | 48     |      | 53   |       |                                                                                                    | -               | 39   |               | 70 -   |          | 31   |       |      |           | 48         | -                 | 42   |                        |      |                           | 36   | -                                                       | 36   | П |
|      | Š   |        | -    |      | -     |                                                                                                    | -               |      | _             | 504    | _        |      |       |      | _         |            | -                 |      |                        |      | _                         | 485  |                                                         |      |   |
|      | Ŷ   |        |      |      |       |                                                                                                    |                 |      |               | 271    |          |      |       |      |           |            |                   |      |                        |      |                           |      |                                                         |      |   |
|      | Ť   |        |      |      |       |                                                                                                    |                 |      |               | 142    |          |      |       |      |           |            |                   |      |                        |      |                           |      |                                                         |      |   |
|      | ⇒   |        |      |      |       |                                                                                                    |                 |      |               | 592    |          |      |       |      |           |            |                   |      |                        |      |                           |      |                                                         |      |   |
|      | Û   | 45     |      | 40   |       | 35                                                                                                    |                 | 33   |               | 32 (   |          | 28   |       | 31   |           | 25         |                   | 29   |                        | 18   |                           | 17   |                                                         | 18   |   |
|      | Š   | 544    |      |      |       | and the second second                                                                                                    |                 |      |               | 393    |          | -    | -     |      |           |            |                   | 1111 |                        |      |                           |      |                                                         | 374  |   |
|      | T   | 83 4   |      | 87   |       | 57                                                                                                    |                 | 53   |               | 59 (   |          | 49   |       | 48   |           | 49         |                   | 50   |                        | 46   |                           | 46   | POST 5 TO SERVICE STATE OF THE PERSON NAMED IN COLUMN 1 | 33   |   |
| 4    | Š   |        |      |      | -     |                                                                                                    |                 |      |               | 429    |          |      |       |      |           |            |                   |      |                        |      |                           | 392  |                                                         | -    | П |
|      | 7   |        |      |      |       |                                                                                                    |                 |      |               | 1093   |          |      |       |      |           |            |                   |      |                        |      |                           |      |                                                         |      | Ħ |
|      | Û   |        |      |      |       | 100                                                                                                    |                 |      |               | 97 (   |          |      |       | 92   |           | 84         |                   | 73   |                        |      |                           | 102  |                                                         | 94   |   |
|      | Ť   | 43     |      | 50   |       | 27                                                                                                    |                 | 39   |               | 43     |          | 38   |       | 30   |           | 35         |                   | 31   |                        | 19   |                           | 20   |                                                         | 29   |   |
|      | Š   | 456    |      | 490  |       |                                                                                                    | 100             | 414  | 1000          | 370    | 7.5      | 343  | 17.5  | 327  |           |            |                   | 354  | 1000                   | 313  | 100000                    | 329  | Section 1                                               | 320  |   |
|      | Ţ   | 312    |      | 306  |       |                                                                                                    |                 | 243  |               | 204    |          | 211  |       | 185  |           |            |                   | 187  |                        |      |                           | 245  |                                                         | 204  |   |
|      | î   | 170    |      | 187  |       |                                                                                                    |                 | 156  |               | 148    |          | 136  |       | 144  |           | 151        |                   | 132  |                        | 100  |                           | 91   |                                                         | 94   |   |
|      | Š   | 430    |      |      | 300   | 375                                                                                                    |                 |      |               | 248    |          |      |       | 252  |           |            |                   | 231  |                        |      | ALC: UNIT                 | 252  | -                                                       | 278  |   |
|      | Ŷ   | 52     |      | 65   |       |                                                                                                    |                 | 59   |               | 36     |          | 39   |       | 37   |           | 40         | The second second | 27   |                        | 43   | 1000                      | 34   |                                                         | 20   |   |
|      | -   | JL     |      | 93   | V     |                                                                                                    | -               | 33   | V             | 30     | 100      | 33   |       |      | -         | - THE CASE | 7                 |      | V                      |      | -                         | 35   | -                                                       | ZU   |   |